Analog/Mixed-signal (AMS) Design and Verification

# **Tanner Waveform Viewer**

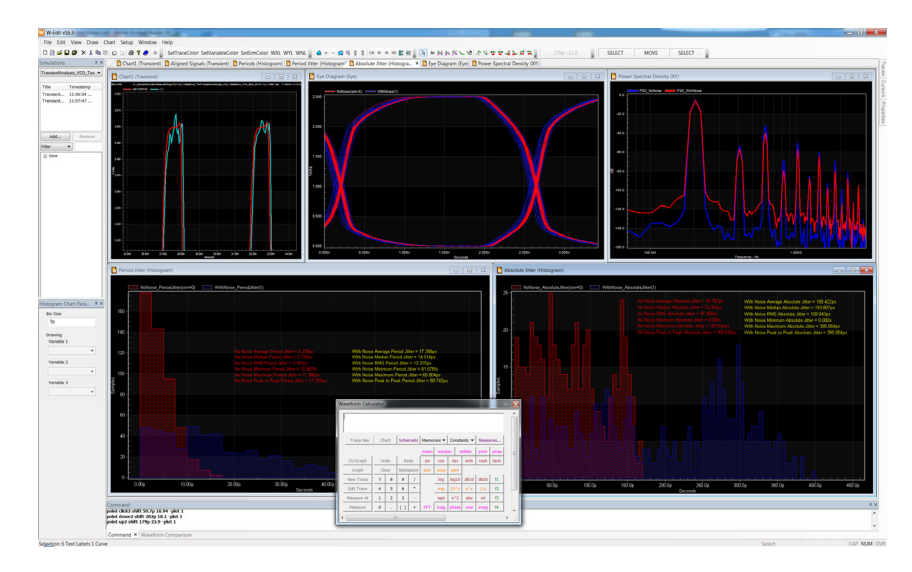

*Tanner Waveform Viewer displaying displays ring VCO output without and with transient noise; the tool's multiple-window, multiple chart interface allows for easy viewing of waveforms and data.*

# **Multiple-Window Interface for Easy Viewing of Waveforms**

The Tanner Waveform Viewer analysis tool (formerly known as W-Edit) is a comprehensive viewer for displaying, comparing and analyzing simulation results. Tanner Waveform Viewer provides an intuitive multiple-window, multiple-chart interface for easy viewing of waveforms and data in highly configurable formats.

- Tanner Waveform Viewer is dynamically linked to Tanner T-Spice simulator and Tanner S-Edit schematic capture with a dynamic update feature that displays simulation results as they are being generated and allows waveform cross-probing directly in the schematic editor for faster design cycles.
- Focus on and optimize your design with Tanner Waveform Viewer's advanced features such as automatically calculating and displaying FFT results in a variety of formats, including removing DC and different windowing functions.

### **Analysis Platform**

Tanner Waveform Viewer is not just a waveform viewer, but also offers a robust analysis platform featuring built in measurements that can be applied to selected traces including delay, risetime, falltime, frequency, jitter, pulse width, gain, phase margin, baseline, slew rate, period, cpk, yield, groupdelay, rms and settling time.

# **FEATURES AND BENEFITS:**

DATASHEET

- Visualize complex numerical data with ease of use, power and speed through a flexible user interface
- Save current chart setups in a work spaces to reuse with scriptable chart construction and trace calculation, and easy to export presentation-quality graphics
- Display simulation waveforms in real-time while the simulation is running
- Cross-probing from Tanner S-Edit to display waveforms
- Analysis platform featuring builtin measurements that can be applied to selected traces
- Create new traces from arithmetic expressions of other traces using a calculator-style wizard for arguments and syntax
- View multiple simulation results simultaneously
- Automate chart setup or special calculates using TCL scripts
- Handles large data files quickly and efficiently

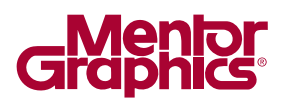

### **Arithmetic Traces**

Tanner Waveform Viewer supports the ability to create new traces from arithmetic expressions of other traces using a calculator-style wizard for arguments and syntax. Newly created arithmetic traces can be saved in the Tanner Waveform Viewer chartbook.

# **Multiple Simulations**

Tanner Waveform Viewer supports concurrent simulation and curve viewing so the results of multiple simulations can be plotted together for comparison and measurements. You can load and view multiple simulations from different output files in one or more chart windows, and traces can be copied between charts.

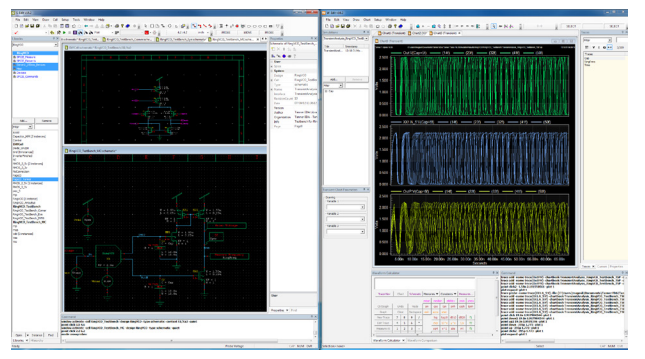

*Tanner Waveform Viewer can be accessed from Tanner S-Edit for simulations; here, a display of transient analysis for a ring VCO from within S-Edit.*

# **Programmable**

Tanner Waveform Viewer is fully programmable with TCL so you can write scripts to automate routine tasks, such as results analysis, trace depiction or complex calculations.

### **Performance**

Tanner Waveform Viewer performance and capacity can handle the large data files quickly and efficiently. The Trace navigator can display traces in a flat or hierarchical view, with filters that include wildcards and regular expressions.

# **Chartbooks**

Tanner Waveform Viewer creates chartbooks that save all the chart setup information as well as arithmetic traces and analysis. Succeeding simulation can be added to the chartbook for comparison or they can use the chartbook to format the waveforms and display measurements.

# **Intuitive User Interface**

All Tanner applications present a clear and intuitive Windows interface that is easy to learn and use. Tanner Waveform Viewer includes a drag-and-drop feature for placing traces in a chart, full control over curve display aspects such as color, line weight, visibility, scaling, and multiple cursor types.

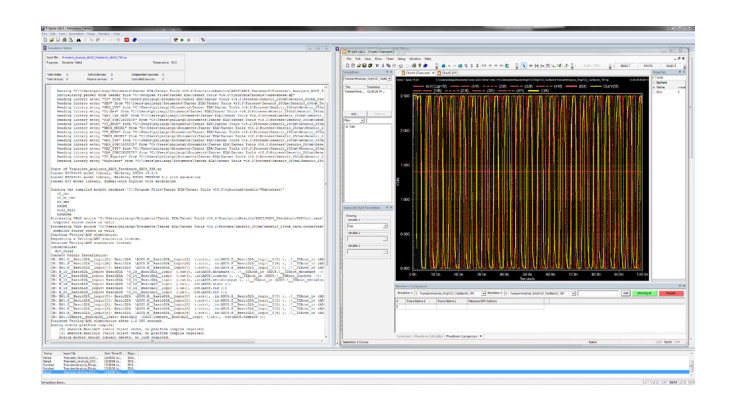

*Above, simulation results are displayed within Tanner Waveform Viewer as they are being generated. The tool is intuitive, easy to learn and customizable, giving users full control over curve display aspects such as color, line weight and scaling.* 

### **For the latest product information, contact us at: www.mentor.com, (800) 547-3000**

©2015 Mentor Graphics Corporation, all rights reserved. This document contains information that is proprietary to Mentor Graphics Corporation and may be duplicated in whole or in part by the original recipient for internal business purposes only, provided that this entire notice appears in all copies. In accepting this document, the recipient agrees to make every reasonable effort to prevent unauthorized use of this information. All trademarks mentioned in this document are the trademarks of their respective owners.

**Corporate Headquarters Mentor Graphics Corporation** 8005 SW Boeckman Road Wilsonville, OR 97070-7777 Phone: 503 685 7000 Fax: 503.685.1204

**Sales and Product Information** Phone: 800 547 3000 sales\_info@mentor.com

**Silicon Valley Mentor Graphics Corporation** 46871 Bayside Parkway Fremont, CA 94538 USA Phone: 510 354 7400 Fax: 510.354.7467

**North American Support Center** Phone: 800.547.4303

**Europe Mentor Graphics Deutschland GmbH** Arnulfstrasse 201 80634 Munich Germany Phone: +49.89.57096.0 Fax: +49.89.57096.400

**Pacific Rim Mentor Graphics (Taiwan)** 11F, No. 120, Section 2, Gongdao 5th Road HsinChu City 300. Taiwan, ROC Phone: 886.3.513.1000 Fax: 886.3.573.4734

Japan Mentor Graphics Japan Co., Ltd. Gotenyama Garden 7-35. Kita-Shinagawa 4-chome Shinagawa-Ku, Tokyo 140-0001 Japan Phone: +81.3.5488.3033 Fax: +81.3.5488.3004

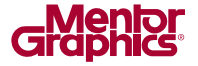

MGC 09-15 1033570-w